## Computer Vision, Assignment 4 Model Fitting

## **1 Instructions**

In this assignment you will study model fitting. In particular you will use random sampling consensus RANSAC to robustly fit various models such as planes, homographies and essential matrices. The data for the assignments is available from the course page <https://canvas.education.lu.se/courses/3379>

**The assignment is due at the end of study week 6**. The deadline is firm and reports are to be handed in on time through the canvas page. Not everything has to be correct the first time you hand in however you have to present solutions/attempts for each mandatory exercise. It is not ok to hand in blank solutions. (If you have problems solving something you should come to the Q & A-sessions or contact the lecturer by email in good time before the deadline.) In exceptional cases extensions can be offered (due to unforeseen circumstances). In such cases contact the lecturer by email before the deadline (or as soon as possible) for instructions on what to do.

Make sure you answer all questions and provide complete solutions to the exercises. Your solutions should be be submitted as a single pdf-file. Note that it is fine to submit handwritten solutions (by including scans in the pdf-file) as long as they are well structured and readable. After each exercise there is a gray box with instructions on what should be included in the report. In addition, all the code should be submitted as m- and mat-files in a zip-archive. Make sure that your matlab scripts are well commented and can be executed directly, that is, without loading any data, setting parameters etc. Such things should be done in the script.

If you run into problems with any of the exercises you can go to the Q & A-sessions to get help (see course schedule) or send an email to the lecturer (carl.olsson@math.lth.se).

The report should be written individually, however you are encouraged to work together. Keep in mind that everyone is responsible for their own report and should be able to explain all the solutions.

Some exercises are marked as OPTIONAL. You do not have to do these to pass the assignment. However if you submit good solutions to these you will be awarded at most 0.2 bonus points for the home-exam.

## **2 Plane Fitting**

*Exercise* 1*.* In RANSAC, the size of the sample set depends on the degrees of freedom of the model. If we want to fit a 3D plane to a set of points how many degrees of freedom does the model have?

If the point set contains 10% outliers, how many sample sets do we need to draw to achieve a success rate of 98%?

For the report: Submit the answers.

*Exercise* 2*.* (**OPTIONAL**.) In this exercise you will derive the formula for the solution of the total least squares problem. Suppose that  $(x_i, y_i, z_i)$ ,  $i = 1, ..., m$  are 3D points that we want to fit to a plane  $(a, b, c, d)$ . We then want to solve

<span id="page-1-0"></span>
$$
\min \sum_{i=1}^{m} (ax_i + by_i + cz_i + d)^2 \tag{1}
$$

such that 
$$
a^2 + b^2 + c^2 = 1
$$
, (2)

that is, minimize the sum of squared distance from the plane to the points (see lecture notes).

Show by taking the derivative with respect to  $d$  that for the optimal  $d$ , given  $a$ ,  $b$ , and  $c$ , must fulfill

$$
d = -(a\bar{x} + b\bar{y} + c\bar{z}),\tag{3}
$$

where

$$
(\bar{x}, \bar{y}, \bar{z}) = \frac{1}{m} \sum_{i=1}^{m} (x_i, y_i, z_i).
$$
 (4)

Substituting into [\(1\)](#page-1-0) we get

<span id="page-1-1"></span>
$$
\min \qquad \sum_{i=1}^{m} (a\tilde{x}_i + b\tilde{y}_i + c\tilde{z}_i)^2 \tag{5}
$$

such that 
$$
1 - (a^2 + b^2 + c^2) = 0
$$
, (6)

where  $(\tilde x_i,\tilde y_i,\tilde z_i)=(x_i-\bar x,y_i-\bar y,z_i-\bar z).$  This is a constrained optimization problem of the type

$$
\min \qquad f(t) \tag{7}
$$

such that 
$$
g(t) = 0.
$$
 (8)

According to Månsson-Nordbeck, "Flerdimensionell Analys" and the method of Lagrange multipliers the solution of such a system has to fulfill

$$
\nabla f(t) + \lambda \nabla g(t) = 0.
$$
\n(9)

Show that the solution of [\(5\)](#page-1-1)-[\(6\)](#page-1-1) must be an eigenvector of the matrix

$$
\sum_{i=1}^{m} \begin{pmatrix} \tilde{x}_i^2 & \tilde{x}_i \tilde{y}_i & \tilde{x}_i \tilde{z}_i \\ \tilde{y}_i \tilde{x}_i & \tilde{y}_i^2 & \tilde{y}_i \tilde{z}_i \\ \tilde{z}_i \tilde{x}_i & \tilde{z}_i \tilde{y}_i & \tilde{z}_i^2 \end{pmatrix},
$$
\n(10)

corresponding to the smallest eigenvalue.

For the report: Complete solution if you want bonus, otherwise nothing.

*Computer Exercise* 1*.* Figure [1](#page-2-0) shows two images of a house and a set of 3D points from the walls of the house. The goal of this exercise is to estimate the location of the wall with the most 3D points.

The file compEx1data.mat contains cameras  $P$ , inner parameters  $K$  for both cameras, scene points  $X$  and some extra points  $x$  from image 1.

Solve the total least squares problem with all the points. Compute the RMS distance between the 3D-points and the plane

$$
e_{RMS} = \sqrt{\frac{1}{m} \sum_{i=1}^{m} \frac{(ax_i + by_i + cz_i + d)^2}{a^2 + b^2 + c^2}}
$$
(11)

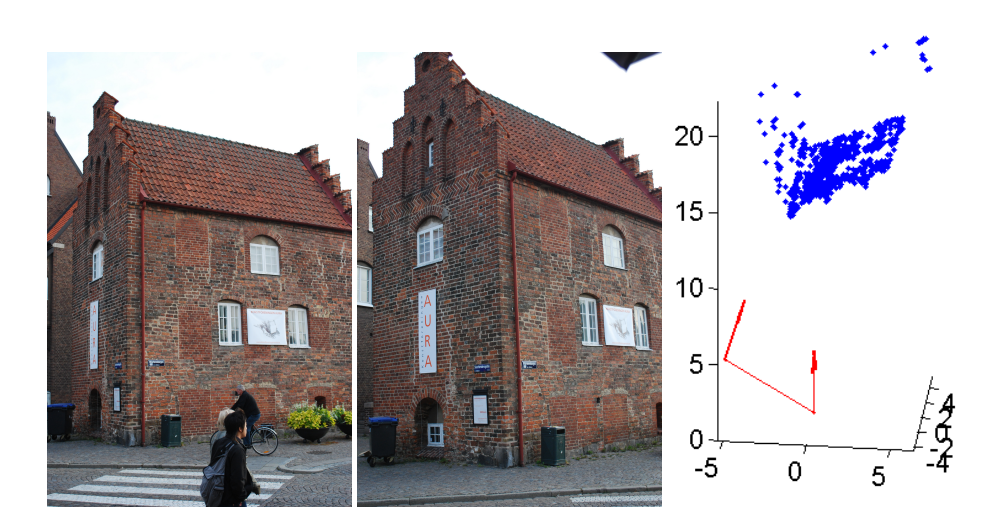

Figure 1: The images house1.jpg and house2.jpg and the 3D points.

<span id="page-2-0"></span>Use RANSAC to robustly fit a plane to the 3D points  $X$ . If a 3D point is an inlier when its distance to the plane is less than 0.1, how many inliers do you get? Compute the RMS distance between the plane obtained with RANSAC and the distance to the 3D points. Is there any improvement? Plot the absolute distances between the plane and the points in a histogram with 100 bins.

Solve the total least squares problem with only the inliers. Compute the RMS distance between the 3D-points and the new plane. Plot the absolute distances between the plane and the points in a histogram with 100 bins. Which estimation produced the best result?

Plot the projection of the inliers into the images. Where are these located?

Using the method in assignment 1, (Exercise 6,) compute a homography from camera 1 to camera 2. (Don't forget that the formula only works for normalized cameras.) Plot the points x in image 1. Transform the points using the homography and plot them in image 2. Which ones seem to be correct, and why?

```
Useful matlab commands :
mean X = mean(X, 2); % Computes the mean 3D point
Xtilde = (X - repmat (meanX, [1 \text{ size } (X, 2) ]);
% Subtracts the mean from the 3D points
M = Xtilde (1:3, :)* Xtilde (1:3, :)*; % Computes the matrix from Exercise 2
[V, D] = eig(M); %Computes eigenvalues and eigenvectors of M
plane = null(X(:,randind)');% Computes a plane from a sample set .
plane = plane./norm(plane(1:3));% Makes sure that the plane has a unit length norm
inliers = abs(plane' * X) \le 0.1;
% Finds the the indices for which the distance to the plane is less than 0.1.
% Note: Works only if the 4th coordinate of all the points in X is 1.
RMS = sqrt(sum((plane '*X).^2)/size(X,2)); % Computes the RMS error
```
For the report: Submit the m-file, the plots the RMS errors, and answers to all questions.

## **3 Robust Homography Estimation and Stitching**

*Exercise* 3. Show that if the two cameras  $P_1 = [A_1 \ t_1]$  and  $P_2 = [A_2 \ t_2]$  have the same camera center then there is a homography H that transforms the the first image into the second one. (You can assume that  $A_1$  and  $A_2$  are invertible.)

For the report: Complete solution.

*Exercise* 4*.* Suppose that we want to find a homography that transforms one 2D point set into another. How many degrees of freedom does a homography have?

What is the minimal number of point correspondences that you need to determine the homgraphy?

If the number of incorrect correspondences is 10% how many iterations of RANSAC do you need to find an outlier free sample set with 98% probability?

For the report: Answers are enough.

*Computer Exercise* 2*.* In this exercise you will use RANSAC to estimate homographies for creating panoramas.

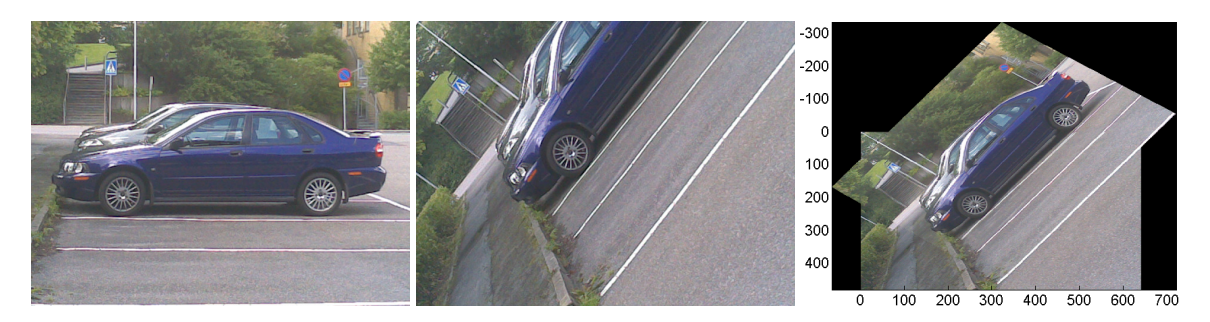

Figure 2: Image a.jpg, b.jpg and a panorama.

<span id="page-3-0"></span>You can use the two images  $a$ . jpg and  $b$ . jpg (see Figure [2\)](#page-3-0), but feel free to use other images if you want to. You will need to use VLfeat as in assignment 2 to generate potential matches, and then determine inliers using RANSAC.

Begin by loading the two images in Matlab and displaying them. The images are partly overlapping. The goal is to place them on top of each other as in Figure [2.](#page-3-0) Use VLFeat to compute SIFT features for both images and match them.

```
Useful matlab commands :
[ fA dA ] = v1_sift ( single (rgb2gray (A)) );
[fB dB] = v1_sift (single (rgb2gray(B)) );matches = v1_ubcmatch(dA, dB);xA = fA(1:2, matches(1, :));
xB = fB(1:2, \text{matches}(2, :));
```
How many SIFT features did you find for the two images, respectively? How many matches did you find?

Now you should find a homography describing the transformation between the two images. Because not all matches are correct, you need to use RANSAC to find a set of good correspondences (inliers). To estimate the homography use DLT with a minimal number of points needed to estimate the homography. (Note that in this case the least squares system will have an exact solution, so normalization does not make any difference.) A reasonable threshold for inliers is 5 pixels.

How many inliers did you find?

Next transform the images to a common coordinate system using the estimated homography.

```
Useful matlab commands :
tform = maketform ( ' projective ', bestH ');
% Creates a transfomation that matlab can use for images
% Note : imtransform uses the transposed homography
transfbounds = findbounds (tform, [1 1; size(A,2) size(A,1)]);
% Finds the bounds of the transformed image
xdata = [min([transfbounds(:,1); 1]) max([transfbounds(:,1); size(B,2)])];
ydata = [\min([transfbounds(:,2); 1]) \max([transfbounds(:,2); size(B,1)])];
% Computes bounds of a new image such that both the old ones will fit .
[newA] = imtransform(A,tform,'xdata',xdata,'ydata',ydata);
% Transform the image using bestH
tform2 = maketform ( ' projective ', eye (3));
[newB] = imtransform (B,tform2,'xdata',xdata,'ydata',ydata,'size',size(newA));
% Creates a larger version of B
newAB = newB;newAB(newB \leq newA) = newA(newB \leq newA);% Writes both images in the new image . %( A somewhat hacky solution is needed
% since pixels outside the valid image area are not allways zero ...)
```
For the report: The m-file, a plot of the panorama (and the two images if you don't use a.jpg and b.jpg), and answers to all the questions.